## **Subiectul II (30 de puncte)**

## **Pentru fiecare dintre itemii 1 şi 2 scrieţi pe foaia de examen litera care corespunde răspunsului corect.**

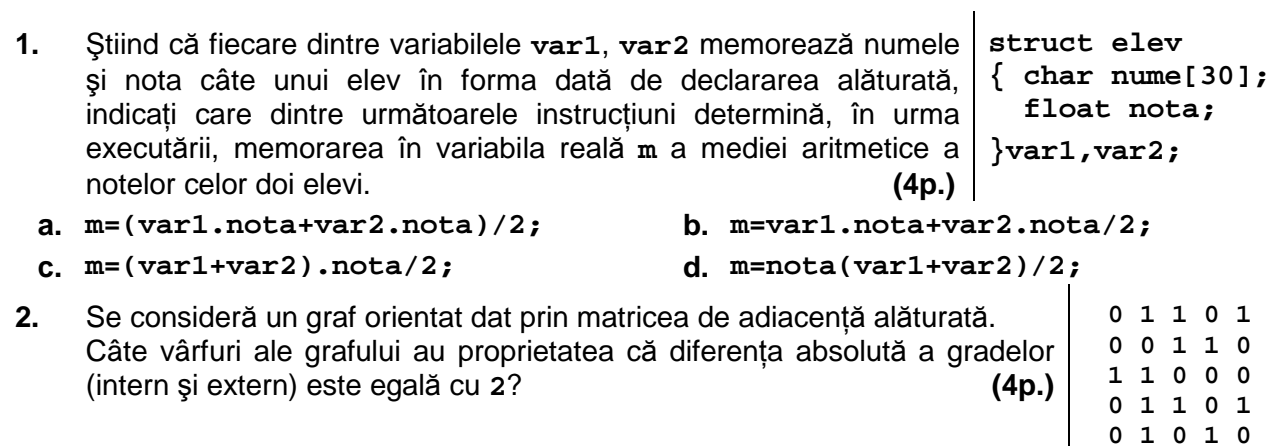

**a. 5 b. 3 c. 4 d. 2** 

## **Scrieţi pe foaia de examen răspunsul pentru fiecare dintre cerinţele următoare.**

**3.** Care este vectorul de "taţi" asociat arborelui cu rădăcină din figura alăturată în care nodul **5** este nodul rădăcină? **(6p.)**

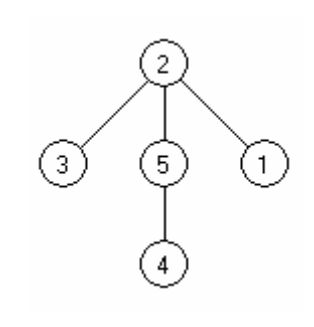

 $\mathbf{I}$ 

- **4.** Se consideră o listă liniară simplu înlănțuită, alocată dinamic, ale cărei noduri rețin în câmpul **next** adresa nodului următor sau **NULL** dacă nu există un element următor. Lista are cel putin două elemente. Stiind că variabila p1 retine adresa primului nod din listă, iar variabila u1 adresa ultimului nod, scrieti o secventă de instructiuni în limbajul **C/C++**, prin executarea căreia lista liniară se transformă într-o listă circulară? **(6p.)**
- **5.** Scrieţi programul **C/C++** care citeşte de la tastatură două numere naturale **m** şi **n** (**1≤m≤24**, **1≤n≤24**), un număr natural **x** (**1≤x≤m**) şi apoi **m**\***n** numere naturale de cel mult **5** cifre ce reprezintă elementele unui tablou bidimensional **a**, cu **m** linii, numerotate de la **1** la **m**, şi **n** coloane, numerotate de la **1** la **n**. Programul va determina eliminarea liniei cu numărul de ordine **x** din matrice, modificarea corespunzătoare a numărului de linii din matrice şi afişarea matricei obtinute în următorul format: câte o linie a matricei pe câte o linie a ecranului, elementele fiecărei linii fiind separate prin câte un spaţiu. **(10p.)**

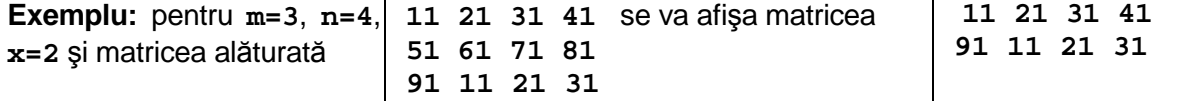